# **Thread Safety with Phaser, StampedLock and VarHandle**

**Dr Heinz M. Kabutz Last updated 2018-10-24** 

**© 2018 Heinz Kabutz – All Rights Reserved**

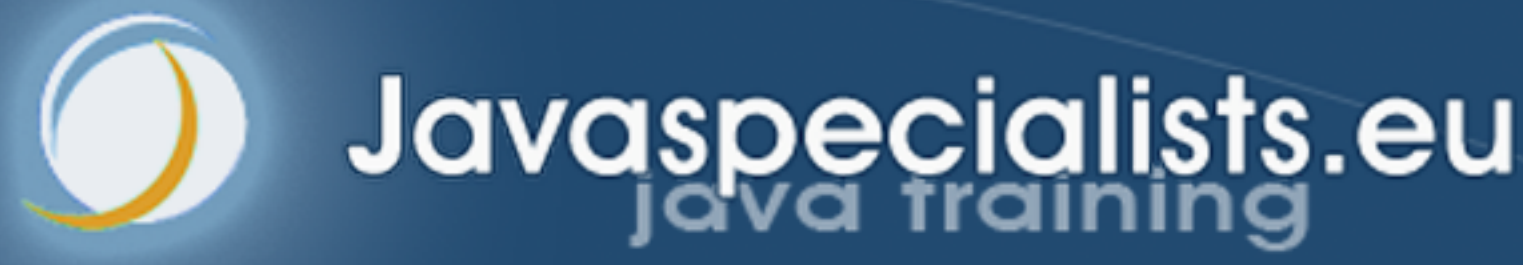

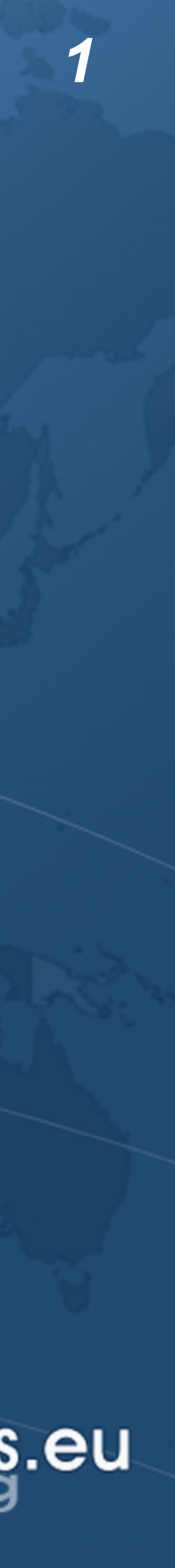

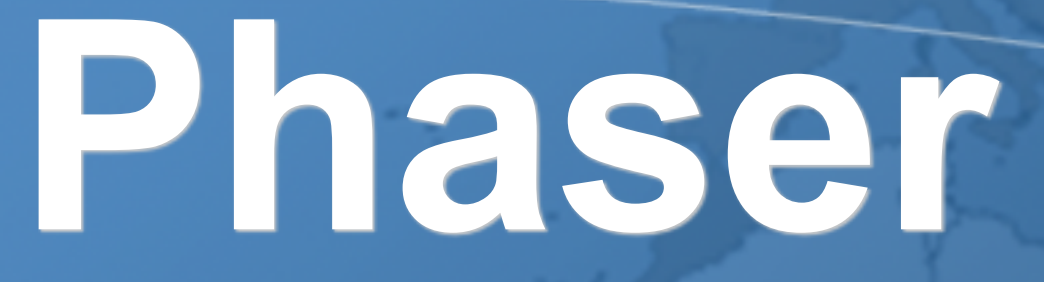

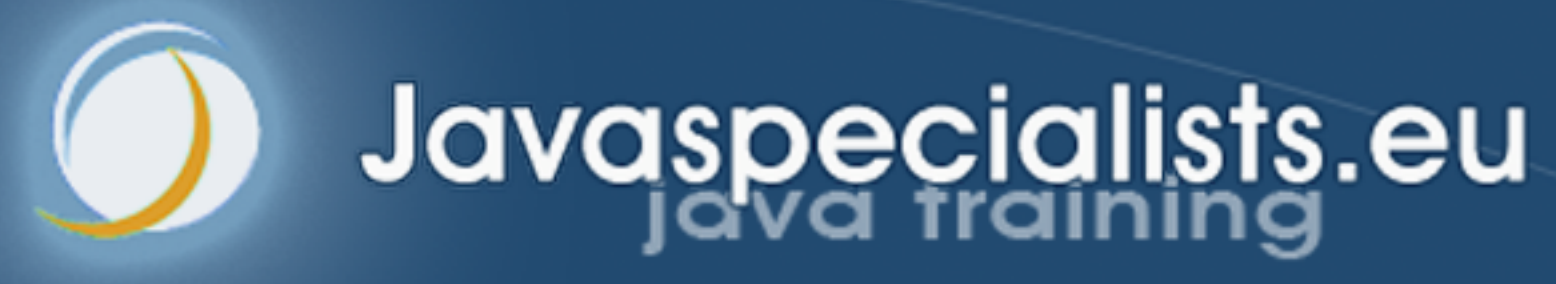

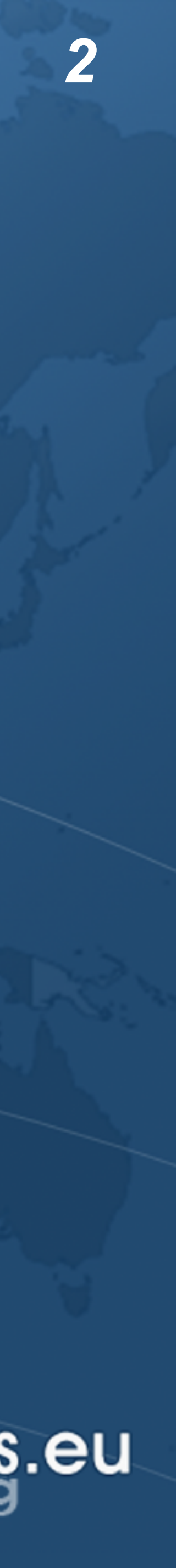

## Phasers

- ! **Allows threads to coordinate by phases** 
	- **– Similar to CountDownLatch and CyclicBarrier, but more flexible**
	- ! **Registration**
	- **– Number of parties** *registered* **may vary over time** 
		- **• Same as** *count* **in CountDownLatch,** *parties* **in CyclicBarrier**
		- **• A party can register/deregister itself at any time**
- ! **ManagedBlocker**
- **– Can be used in the ForkJoinPool**
- ! **https://github.com/kabutz/modern-synchronizers**

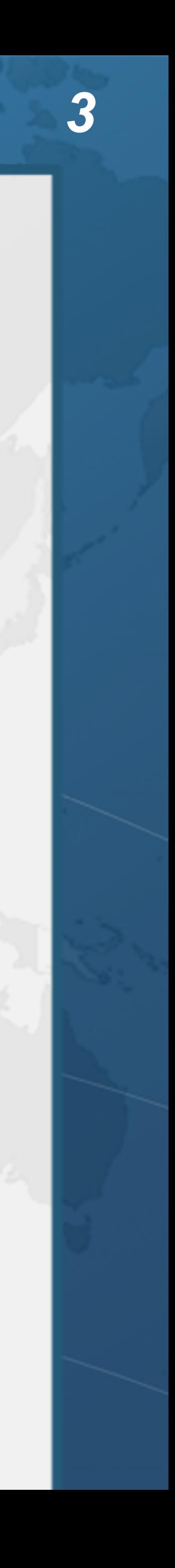

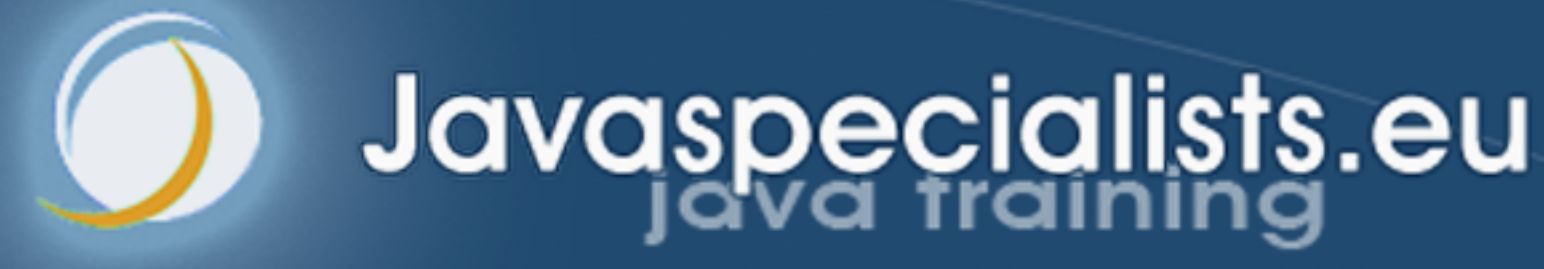

# **Demo of CyclicBarrier vs Phaser**

### **github.com/kabutz/modern-synchronizers**

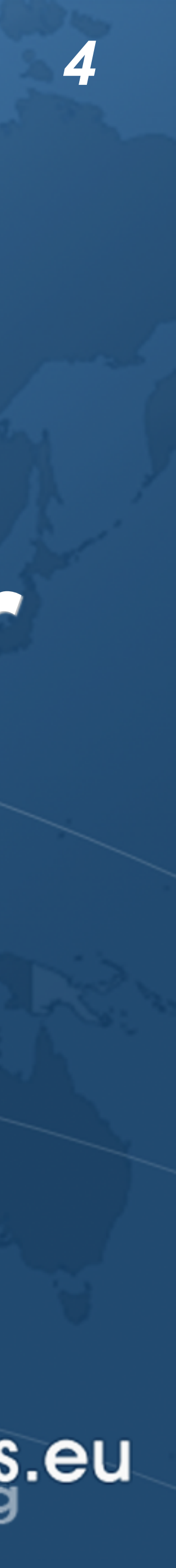

### **Enough java.lang.String to Hang Ourselves ...**

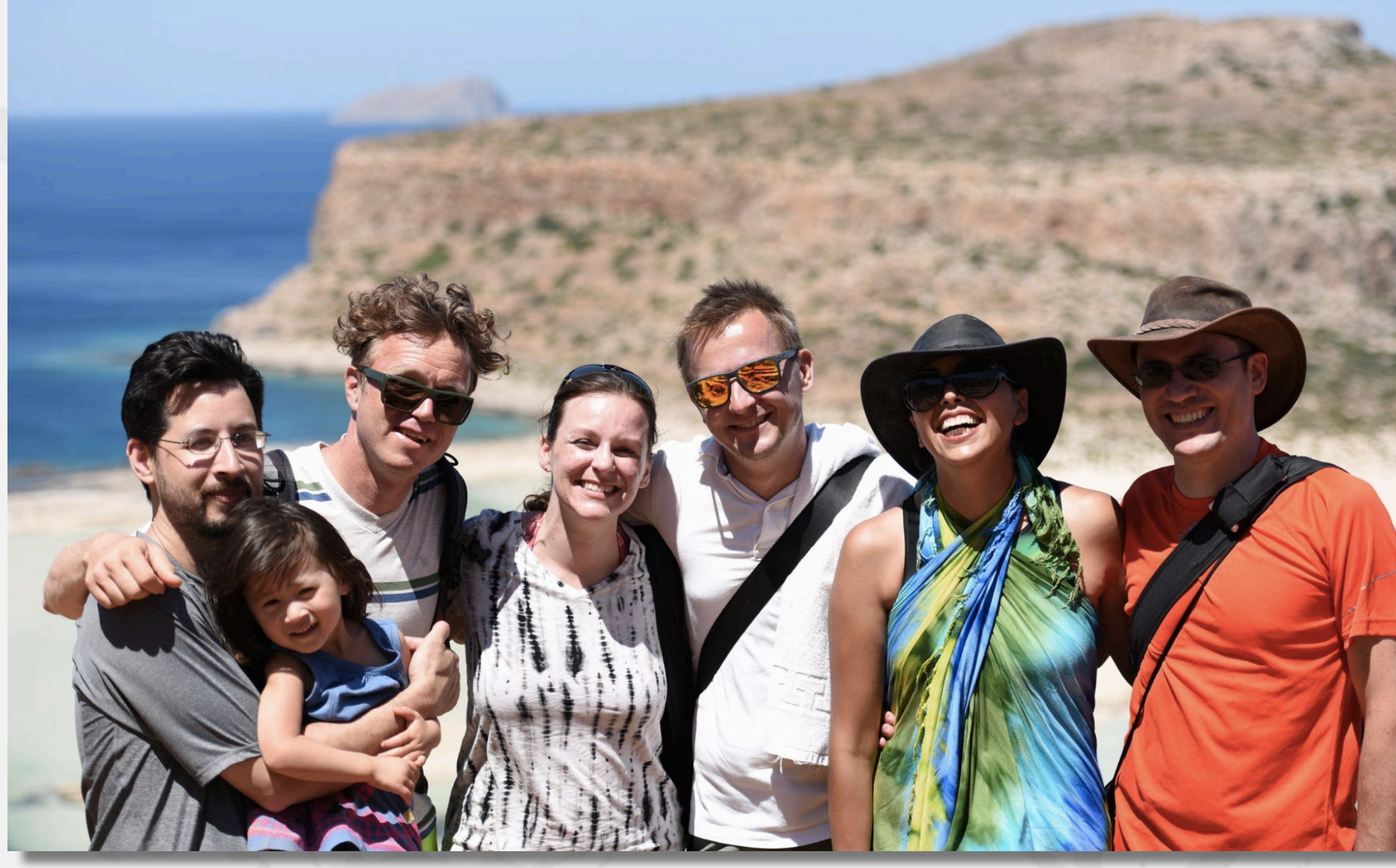

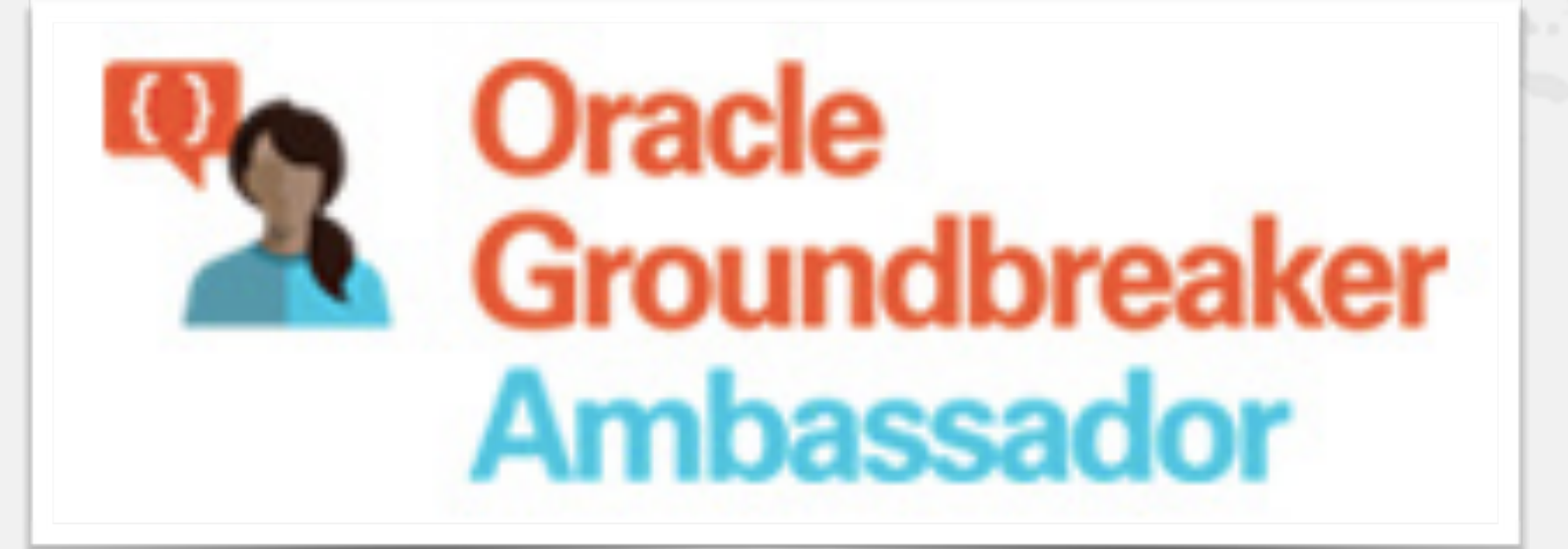

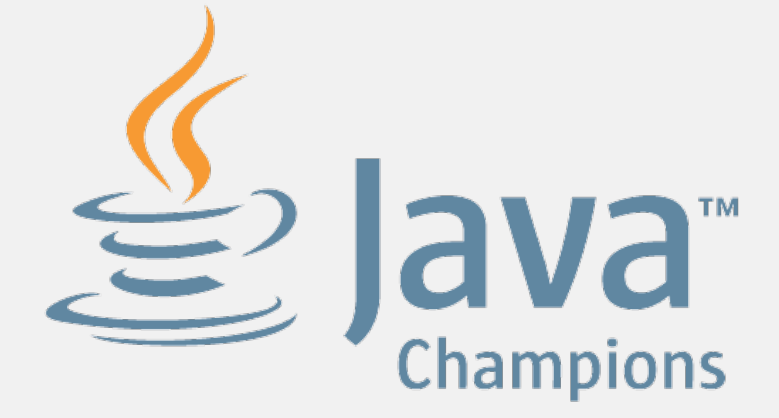

## Who's Who

- Heinz Kabutz @heinzkabutz<br>- JCrete Unfounder<br>• www.jcrete.org<br>- Java Specialists Newsletter<br>• www.javaspecialists.eu<br>- Oracle Groundbreaker Ambassador<br>• developer.oracle.com/ambassadors<br>- Java Champion<br>• www.javachampio
	-
	-
	- -
	- -
	- -

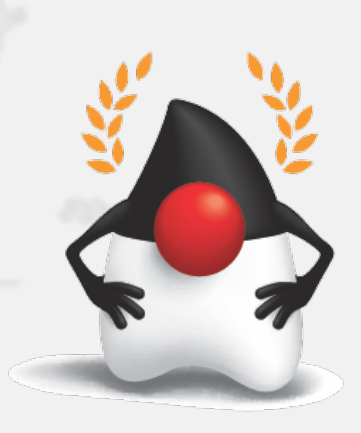

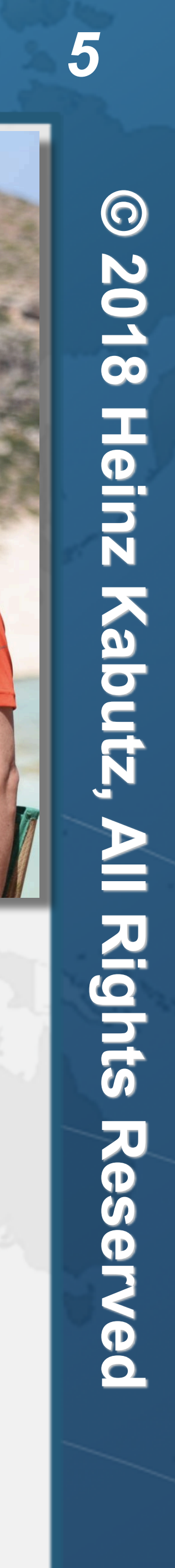

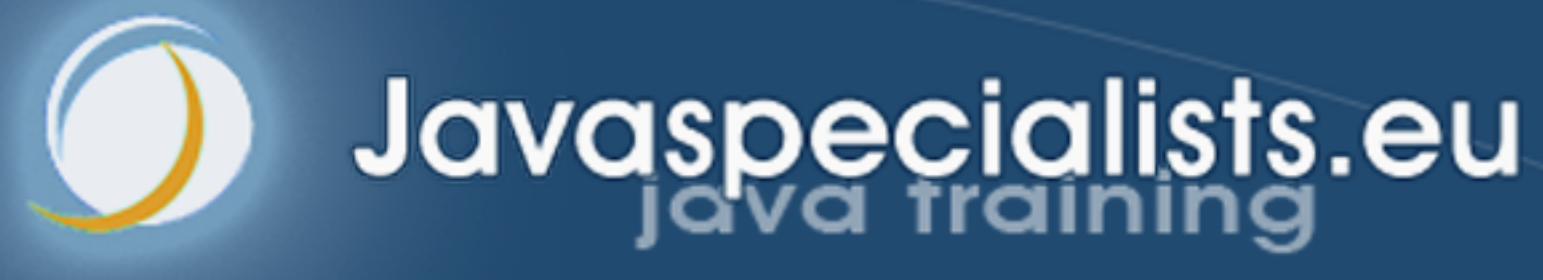

# **StampedLock**

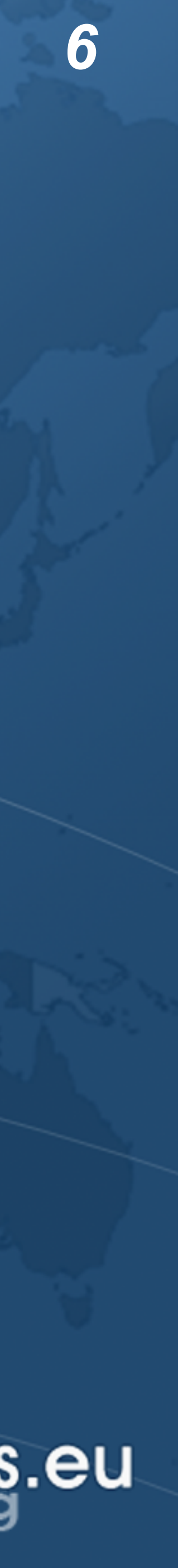

- ! **Java 8 synchronizer**
- ! **Allows optimistic reads** 
	- **– ReentrantReadWriteLock only has pessimistic reads**
- ! **Not reentrant** 
	- **– This is not a feature**
- ! **Use to enforce invariants across multiple fields** 
	- **– For simple classes, synchronized/volatile is easier and faster**
	- $\bullet$  **Can split locking and unlocking between threads**

## What is StampedLock?

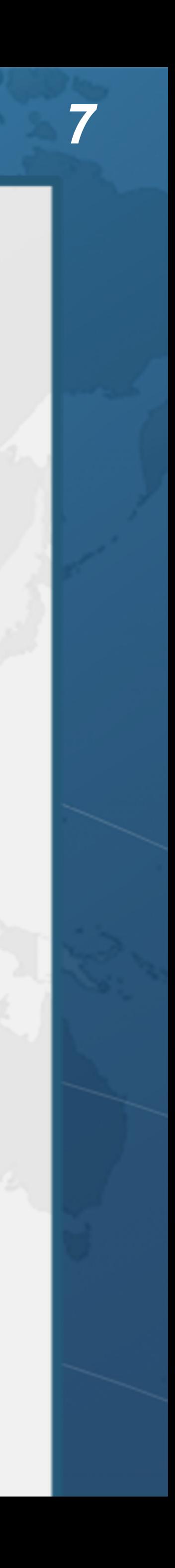

## Pessimistic Exclusive Lock (write)

**public class** StampedLock { **long** writeLock() *// never returns 0, might block*

 *// returns new write stamp if successful; otherwise 0* **long** tryConvertToWriteLock(**long** stamp)

**void** unlockWrite(**long** stamp) *// needs write stamp* 

*// and a bunch of other methods left out for brevity*

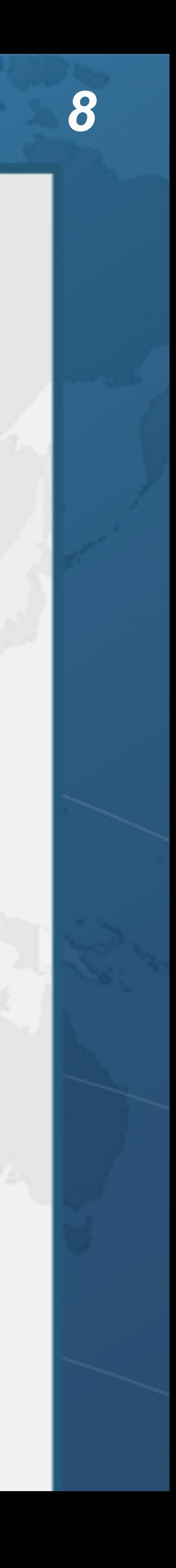

## Pessimistic Non-Exclusive Lock (read)

**public class** StampedLock { *// continued ...* **long** readLock() *// never returns 0, might block*

 *// returns new read stamp if successful; otherwise 0* **long** tryConvertToReadLock(**long** stamp)

 **void** unlockRead(**long** stamp) *// needs read stamp* **void** unlock(**long** stamp) *// unlocks read or write*

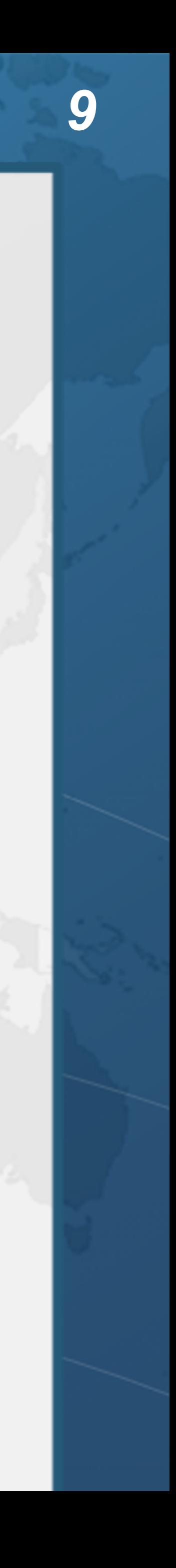

## Optimistic Non-Exclusive Read (No Lock)

**public class** StampedLock { *// continued ... // could return 0 if a write stamp has been issued* **long** tryOptimisticRead()

 *// return true if stamp was non-zero and no write // lock has been requested by another thread since // the call to tryOptimisticRead()*  **boolean** validate(**long** stamp)

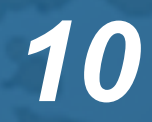

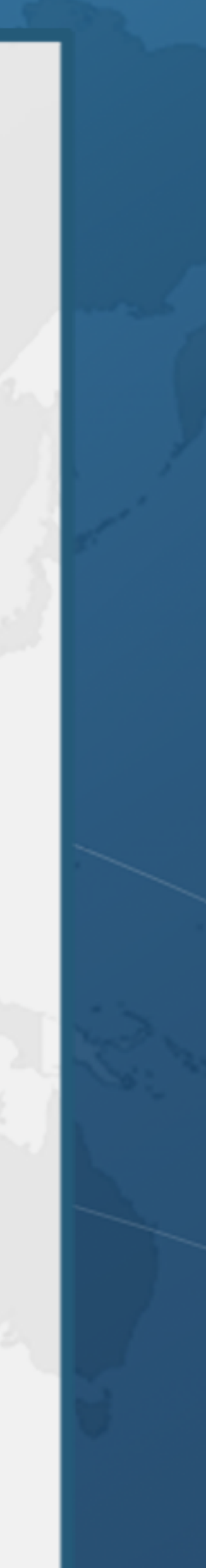

**public double** optimisticRead() { **long** stamp = sl.tryOptimisticRead(); **double** currentState1 = state1,  $currentState2 = state2, ... etc.;$ 

## Code Idiom for Optimistic Read

 **if** (!sl.validate(stamp)) {  $stamp = sl.readLock()$ ; **try** {

 currentState1 = state1;  $currentState2 = state2, ... etc.;$ } **finally** {

sl.unlockRead(stamp);

}

 } **return** calculateSomething(currentState1, currentState2);

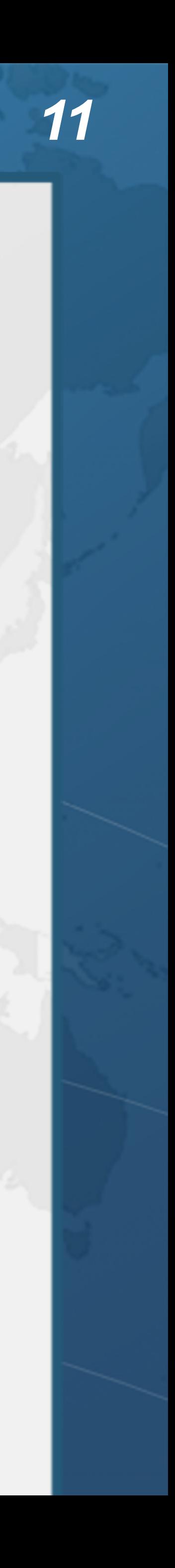

**public double** optimisticRead() { **long** stamp = sl.tryOptimisticRead(); **double** currentState1 = state1,  $currentState2 = state2, ... etc.;$ 

## Code Idiom for Optimistic Read

 **if** (!sl.validate(stamp)) {  $statamp = sl.readLock()$ ; **try** {

We get a stamp to use for the optimistic read

 currentState1 = state1;  $currentState2 = state2, ... etc.;$ } **finally** {

sl.unlockRead(stamp);

}

 } **return** calculateSomething(currentState1, currentState2);

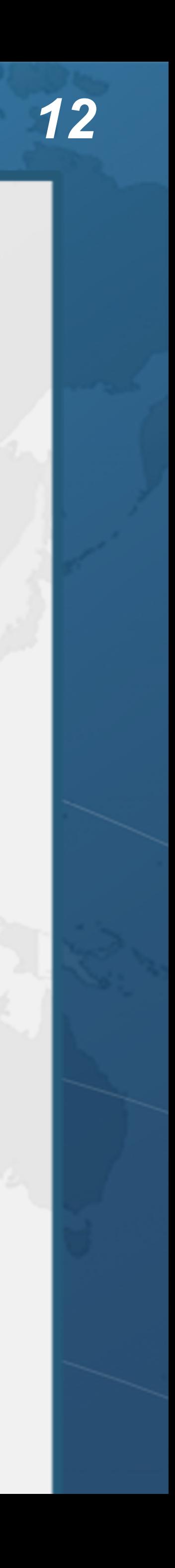

**public double** optimisticRead() { **long** stamp = sl.tryOptimisticRead(); **double** currentState1 = state1,  $currentState2 = state2, ... etc.;$ 

## Code Idiom for Optimistic Read

We read field values into local fields

 **if** (!sl.validate(stamp)) {  $statamp = sl.readLock()$ ; **try** {

 currentState1 = state1;  $currentState2 = state2, ... etc.;$ } **finally** {

sl.unlockRead(stamp);

}

 } **return** calculateSomething(currentState1, currentState2);

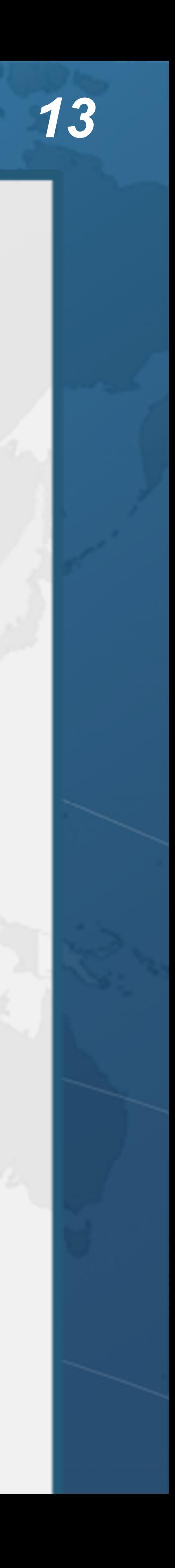

## Code Idiom for Optimistic Read

**public double** optimisticRead() { **long** stamp = sl.tryOptimisticRead(); **double** currentState1 = state1, currentState2 = state2, ... etc.;

### **if** (!sl.validate(stamp)) { stamp = sl.readLock(); **try** {

 currentState1 = state1;  $currentState2 = state2, ... etc.;$ } **finally** {

sl.unlockRead(stamp);

}

 } **return** calculateSomething(currentState1, currentState2);

}

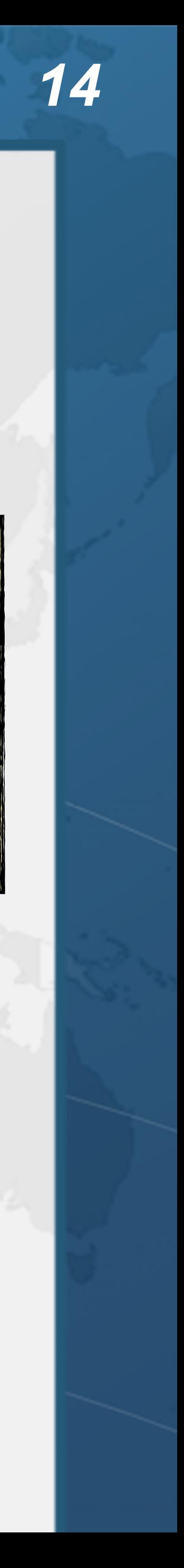

### Next we validate that no write locks have been issued in the meanwhile

## Code Idiom for Optimistic Read

**public double** optimisticRead() { **long** stamp = sl.tryOptimisticRead(); **double** currentState1 = state1, currentState2 = state2, ... etc.;

- **if** (!sl.validate(stamp)) {
	- $stamp = sl.readLock()$ ; **try** {

If they have, then we don't know if our state is clean

Thus we acquire a pessimistic read lock and read the state into local fields

 currentState1 = state1;  $currentState2 = state2, ... etc.;$ } **finally** {

sl.unlockRead(stamp);

return calculateSomething(currentState1, cur

}

}

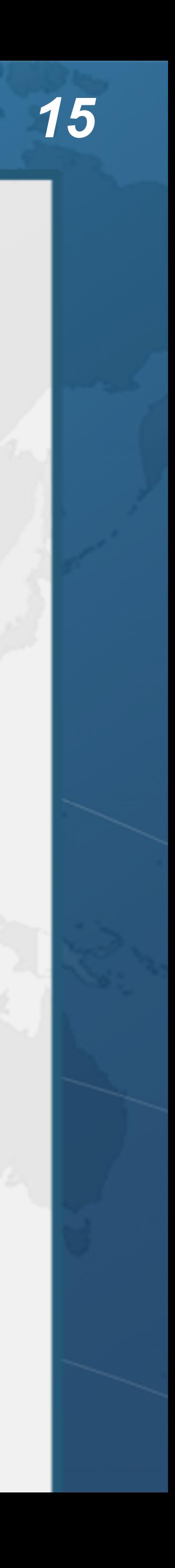

**public double** optimisticRead() { **long** stamp = sl.tryOptimisticRead(); **double** currentState1 = state1,  $currentState2 = state2, ... etc.;$ 

## Code Idiom for Optimistic Read

 **if** (!sl.validate(stamp)) {  $stamp = sl.readLock()$ ; **try** {

 currentState1 = state1;  $currentState2 = state2, ... etc.;$ } **finally** {

sl.unlockRead(stamp);

}

 } **return** calculateSomething(currentState1, currentState2);

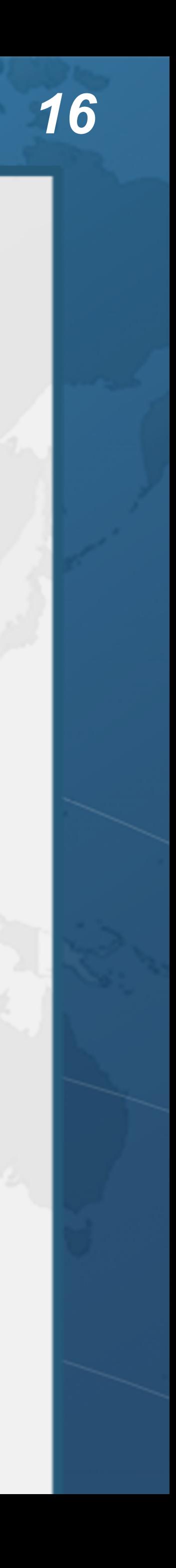

- ! **Poor critter was roaming around**
	- **Crete**
	- **– The pet became too big**
	- **– Or hungry**
- ! **Eventually died in our cold winter months**

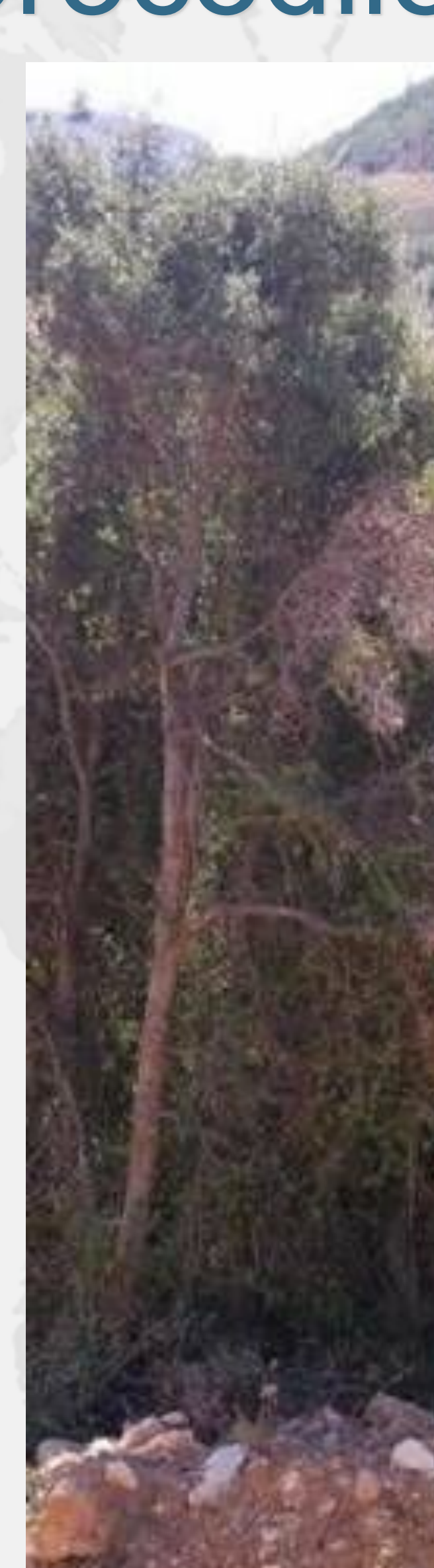

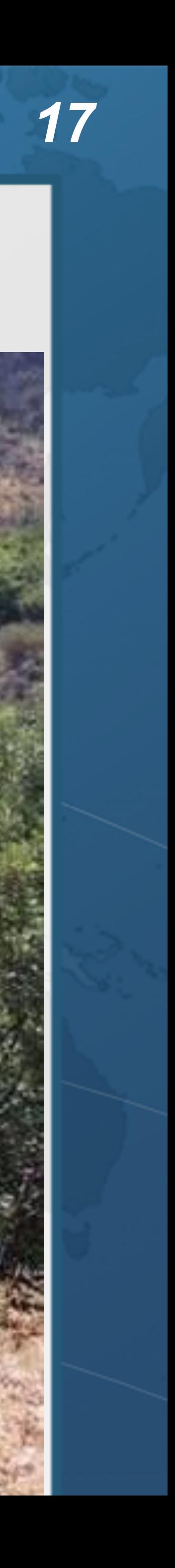

## Sifis the Cretan Crocodile (RIP)

## Introducing the Position Class ! **When moving from (0,0) to (5,5), we want to travel in a diagonal line – We don't want to ever see our position at (0,5) or especially (5,0)**

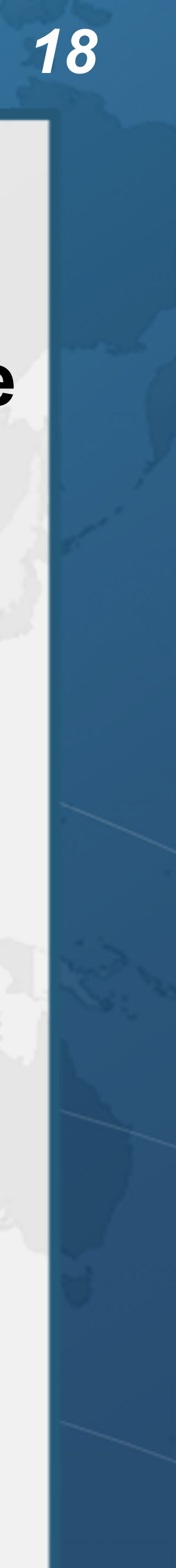

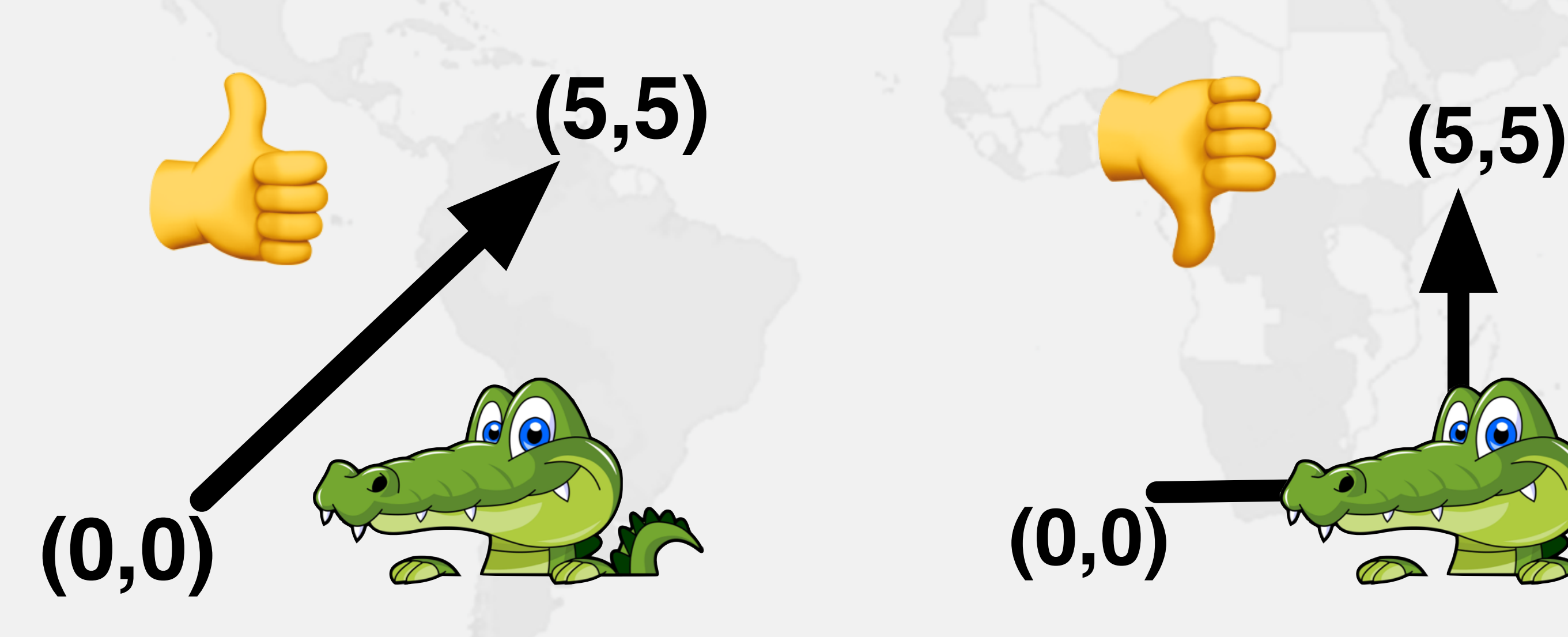

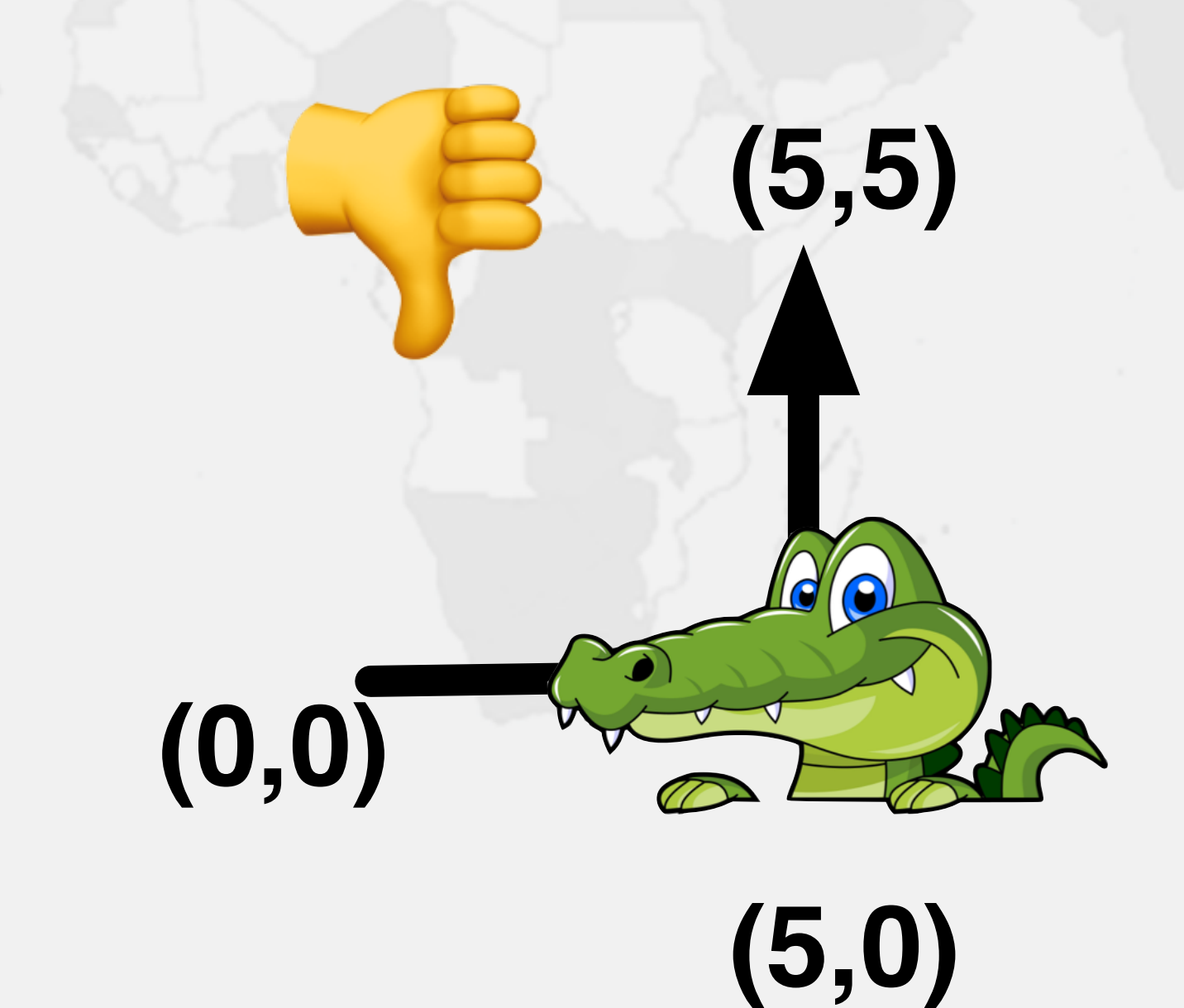

# **Refactoring Position and IntList**

**github.com/kabutz/modern-synchronizers**

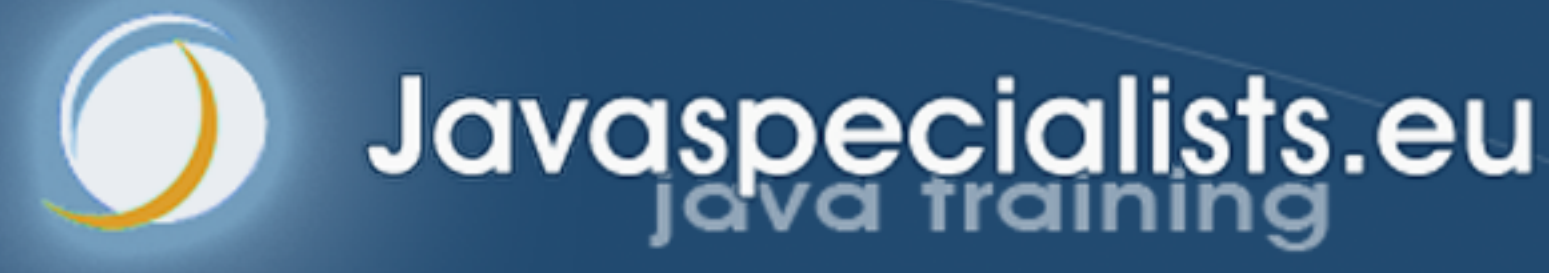

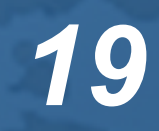

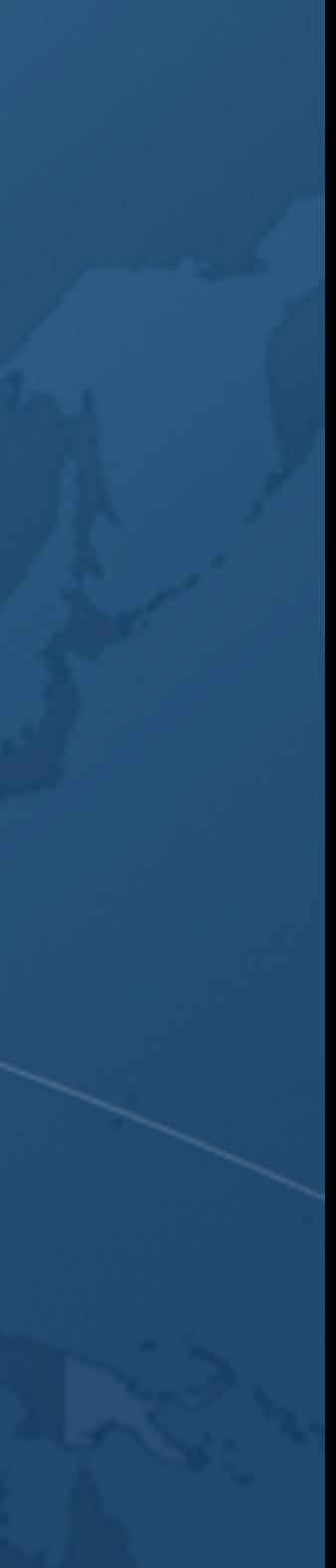

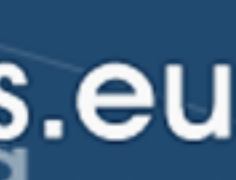

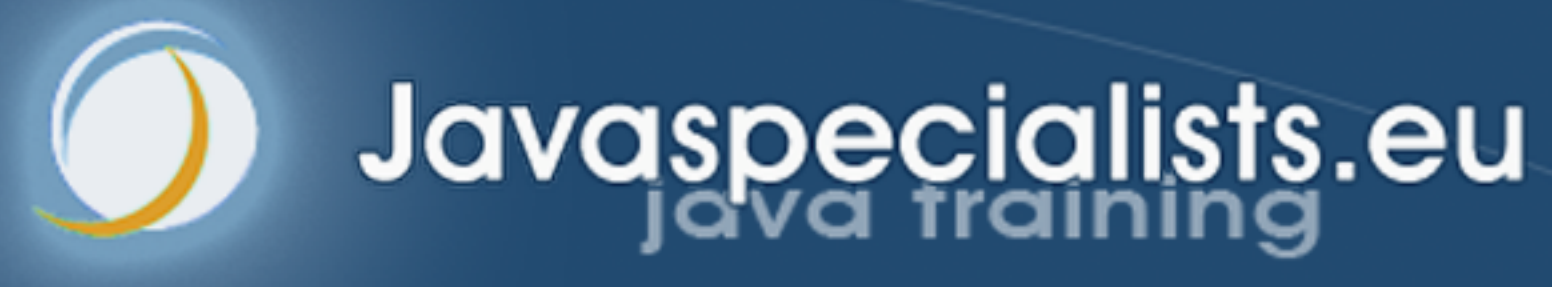

# **VarHandle**

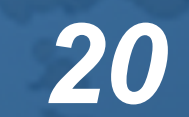

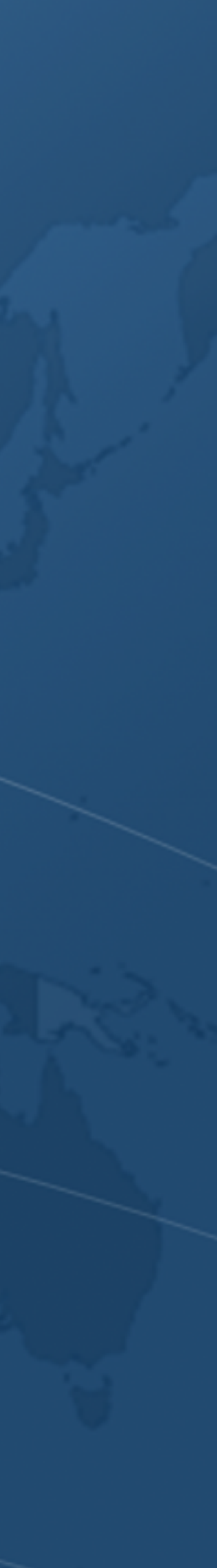

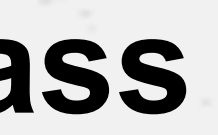

## Java 9 VarHandles Instead of Unsafe

- ! **VarHandles remove biggest temptation to use Unsafe** 
	- **– As fast as Unsafe**
- ! **Can read and write fields of class** 
	- **– getVolatile() / setVolatile()**
	- **– getAcquire() / setRelease()**
	- **– getOpaque() / setOpaque()**
	- **– get() / set() plain**
	- **– compareAndSet(), returning boolean**
	- **– compareAndExchangeVolatile(), returning found value always**

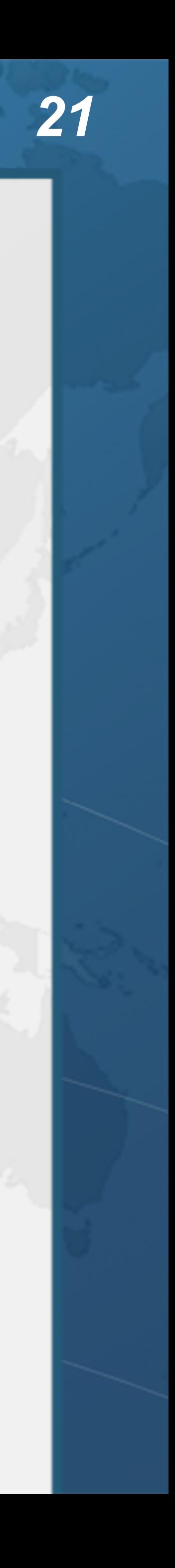

# **Refactoring Position from StampedLock to VarHandle**

**github.com/kabutz/modern-synchronizers**

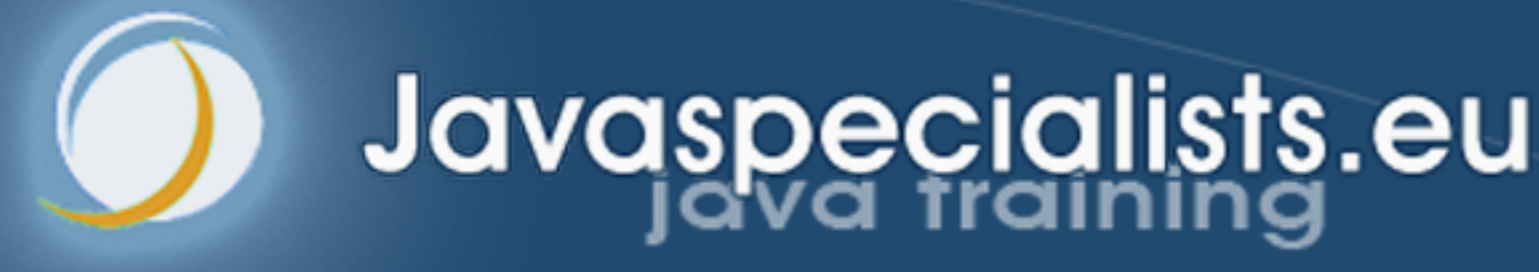

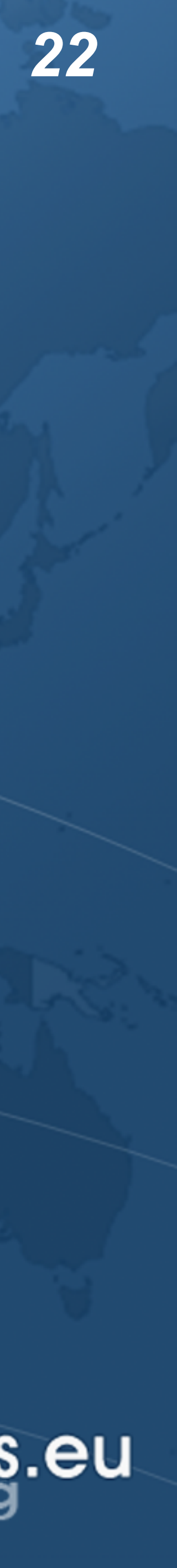

### **Enough java.lang.String to Hang Ourselves ...**

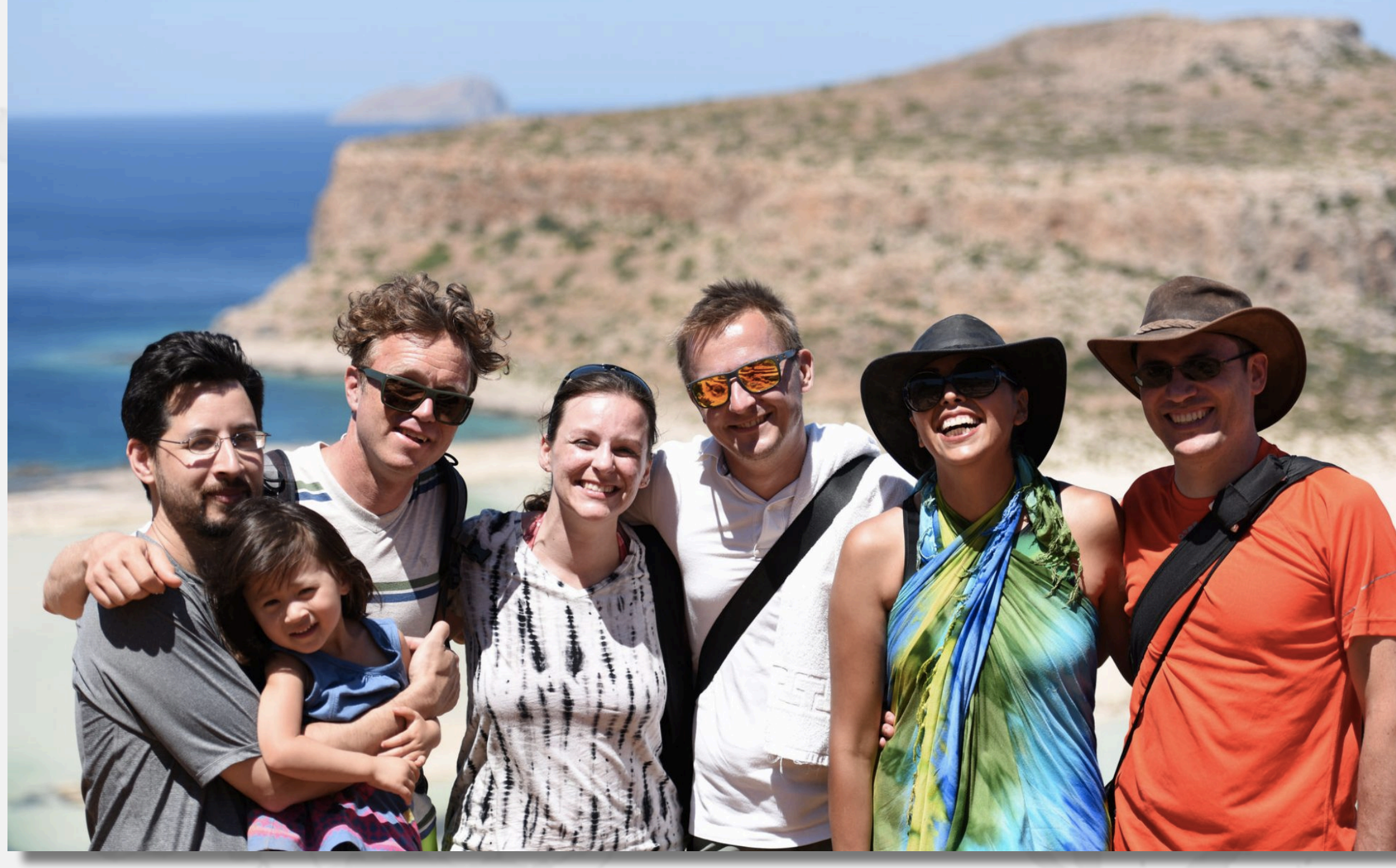

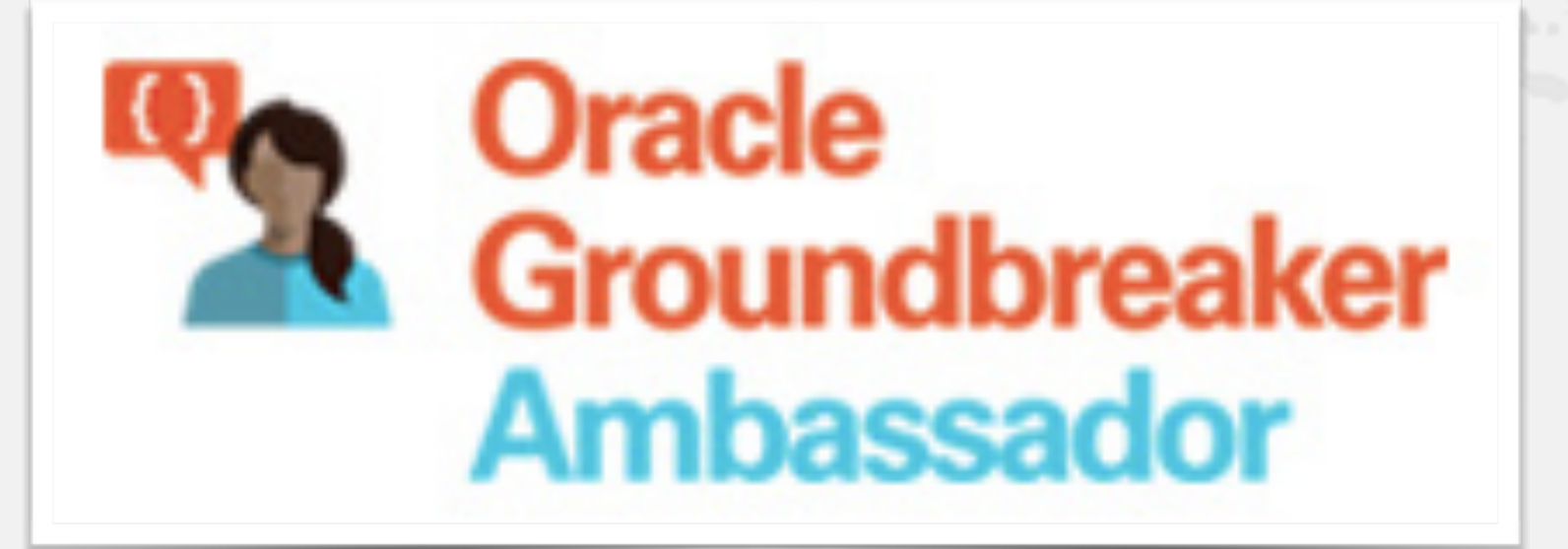

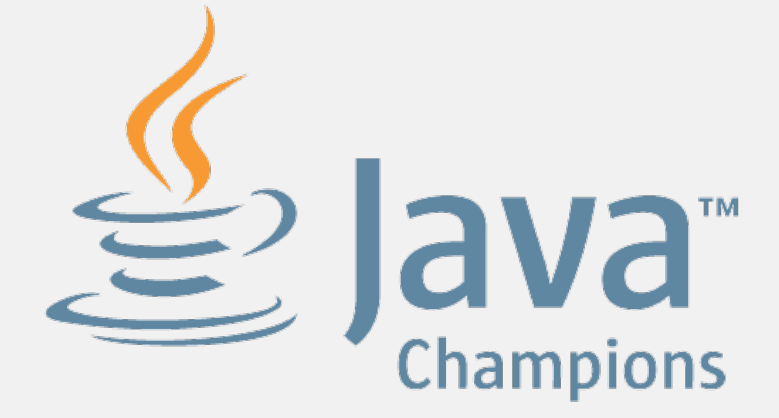

### Questions?

- Heinz Kabutz @heinzkabutz<br>- JCrete Unfounder<br>• www.jcrete.org<br>- Java Specialists Newsletter<br>• www.javaspecialists.eu<br>- Oracle Groundbreaker Ambassador<br>• developer.oracle.com/ambassadors<br>- Java Champion<br>• www.javachampio
	-
	-
	- -
	- -
	- -

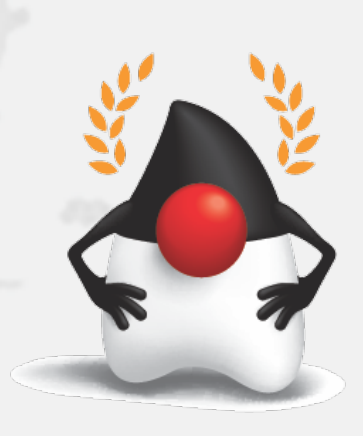

![](_page_22_Picture_17.jpeg)

# **Please remember to vote as you exit room**

![](_page_23_Picture_2.jpeg)

![](_page_23_Picture_3.jpeg)